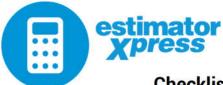

## **Checklist: Conversion of Loft in an Existing Property**

Use the following table as a checklist for estimating all of the elements of a loft conversion in an existing property, using a custom quote template.

| Estimating Calculators to Use           | Section of Quote<br>Template | Elements Estimated Here        |
|-----------------------------------------|------------------------------|--------------------------------|
| Cut Roof Attic Interior Conversion OR   | Attics and Dormers           | Upstands, sloping and          |
| Truss Roof Attic Interior Conversion    |                              | collared ceilings,             |
|                                         |                              | floorboards & insulation       |
| Attic Suspended Floor OR                | Floors                       | Attic floor – including floor  |
| Attic Suspended Floor for Truss Roof    |                              | joists, floorboards,           |
|                                         |                              | insulation & plastering        |
| Attic Suspended Floor for Side Voids    | Floors                       | Attic side voids – including   |
|                                         |                              | floor joists, floorboards,     |
|                                         |                              | insulation & plastering        |
| Note: Ensure floorboards and insulatio  | n are not estimated tw       | vice. They can be estimated    |
| in the Attic Suspended Floor and Attic  | Side Void or in the Att      | ic Interior Conversion         |
| estimating calculator. Set as "Not Requ | uired" in one estimatin      | ig calculator to avoid         |
| duplication.                            |                              |                                |
| Clad/Lead/Tiled Dormer Walls for        | Attics and Dormers           | Dormer walls                   |
| Flat/Hip/Slope Roof                     |                              |                                |
| Apex Valley Roof                        | Roofs                        | Dormer roofs                   |
| Flat Roof                               |                              |                                |
| Valley Half Hip Roof                    |                              |                                |
| Windows – Select type from              | Windows                      | Dormer windows                 |
| dropdown box                            |                              | Gable windows                  |
| Roof Windows                            | Roof Windows                 | Roof windows                   |
| Attic Stud Wall                         | Internal Walls               | Internal partition walls       |
| Attic Block Wall                        |                              |                                |
| Attic Shaped Wall Finishing             | Attics and Dormers           | Finishing to gable walls       |
| Internal Doors                          | Internal Doors               | Internal doors                 |
| Half Turn/Quarter Turn/Straight         | Stairs                       | Stairs                         |
| Flight Staircase                        |                              |                                |
| Loft Sundries                           | Attics and Dormers           | Loft hatch                     |
| Roof Renovation                         | Renovation and               | Roof repairs – e.g.            |
|                                         | Demolition                   | replacing felt, battens, tiles |
|                                         |                              | Converting hip end to gable    |
|                                         |                              | to extend loft                 |
| Rooms                                   | Rooms                        | Electrics                      |
|                                         |                              | Plumbing                       |
| Note: Using the Rooms section, add ea   | ch room in the left of       | -                              |
| input its dimension. Then use the optic |                              |                                |

input its dimension. Then use the option to Add Group of Electrical/Plumbing Items for the different room types. You can also estimate fitting out tasks such as wall tiling and flooring using the Rooms section.

You may also need to use the Subcontract Quotations and Preliminaries and Sundries sections to add other costs to your estimate.